# **Dependency Migration in Practice**

#### Anjali Pal

## **Code.org**

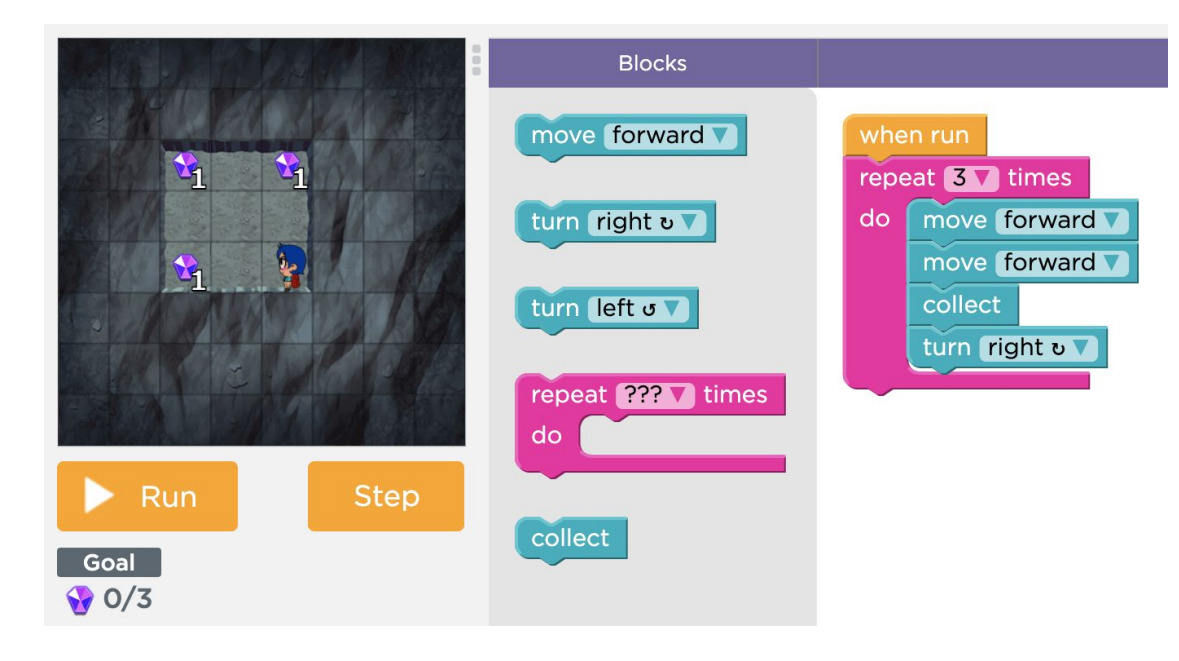

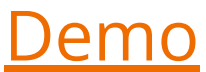

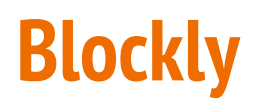

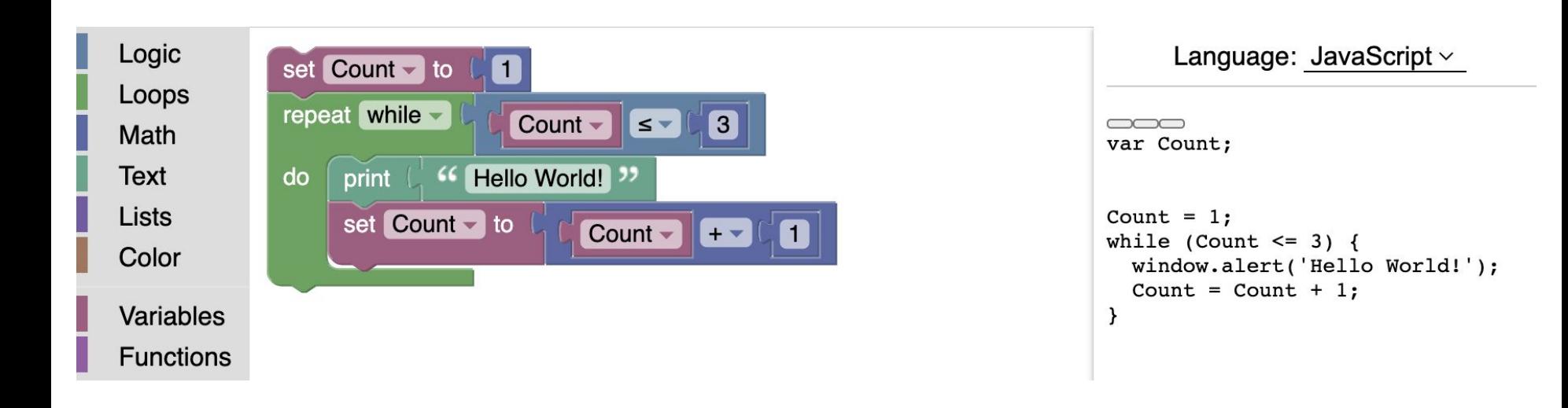

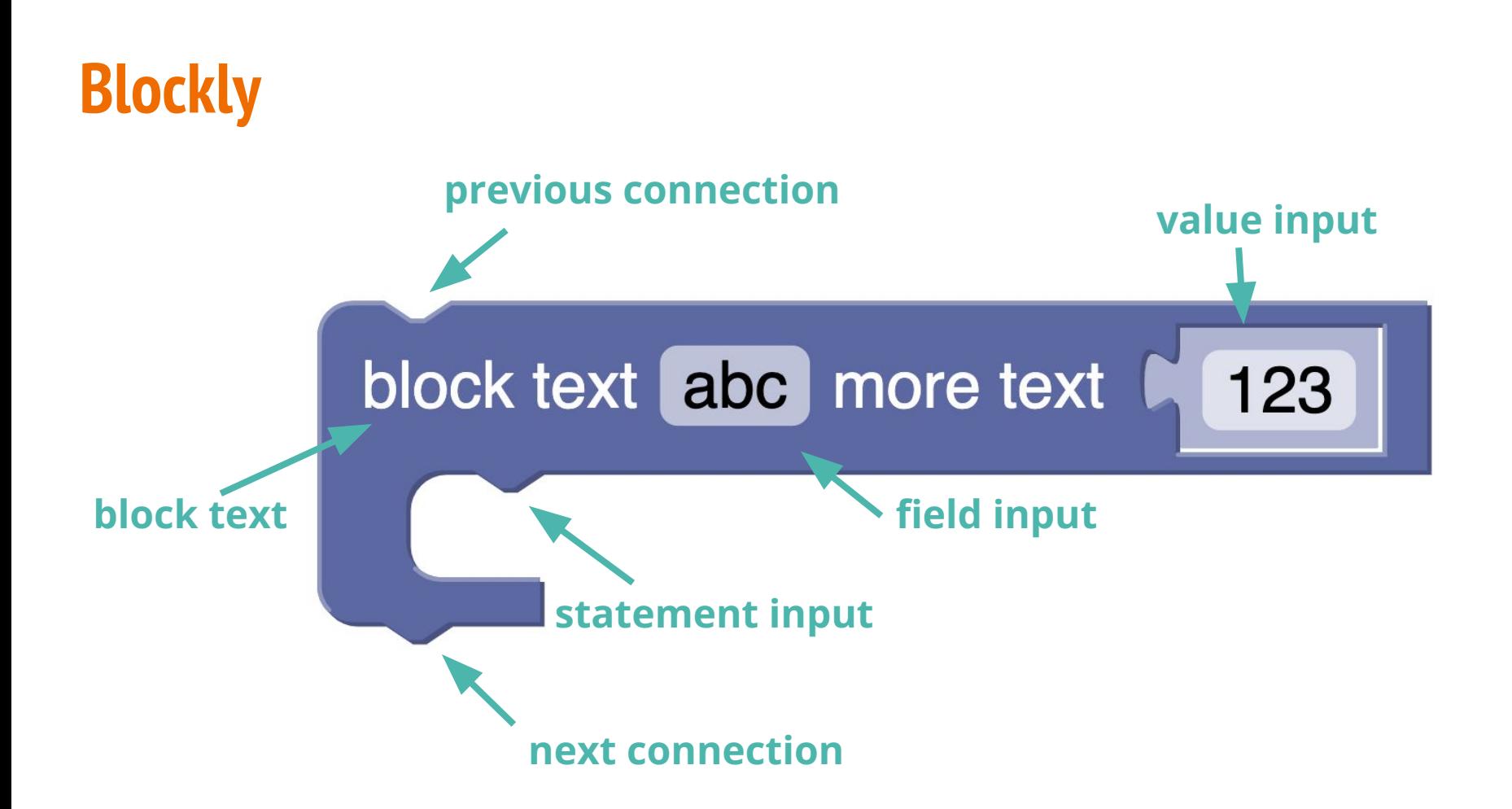

### **Custom Blocks Example**

#### when run repeat  $3 \sqrt{ }$  times do move forward move forward collect turn right v

```
for (var count = 0; count < 3; count++) {
   moveForward();
   moveForward();
   collect();
   turnRight();
}
```
# Open Source Fork Model

### **Expectation**

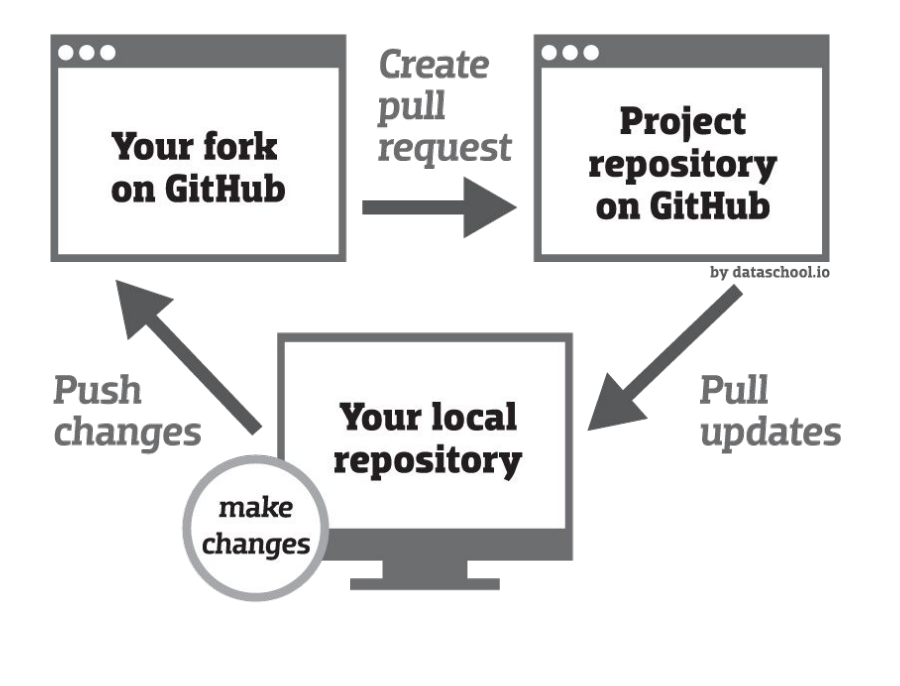

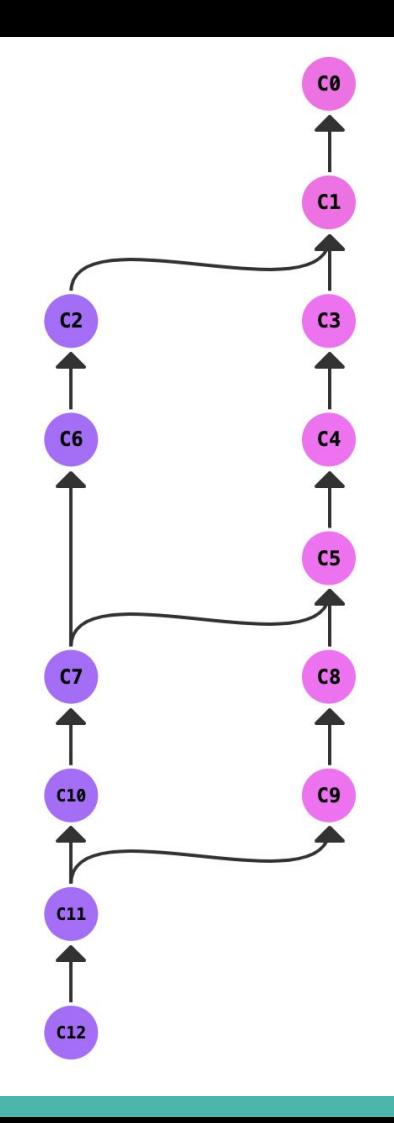

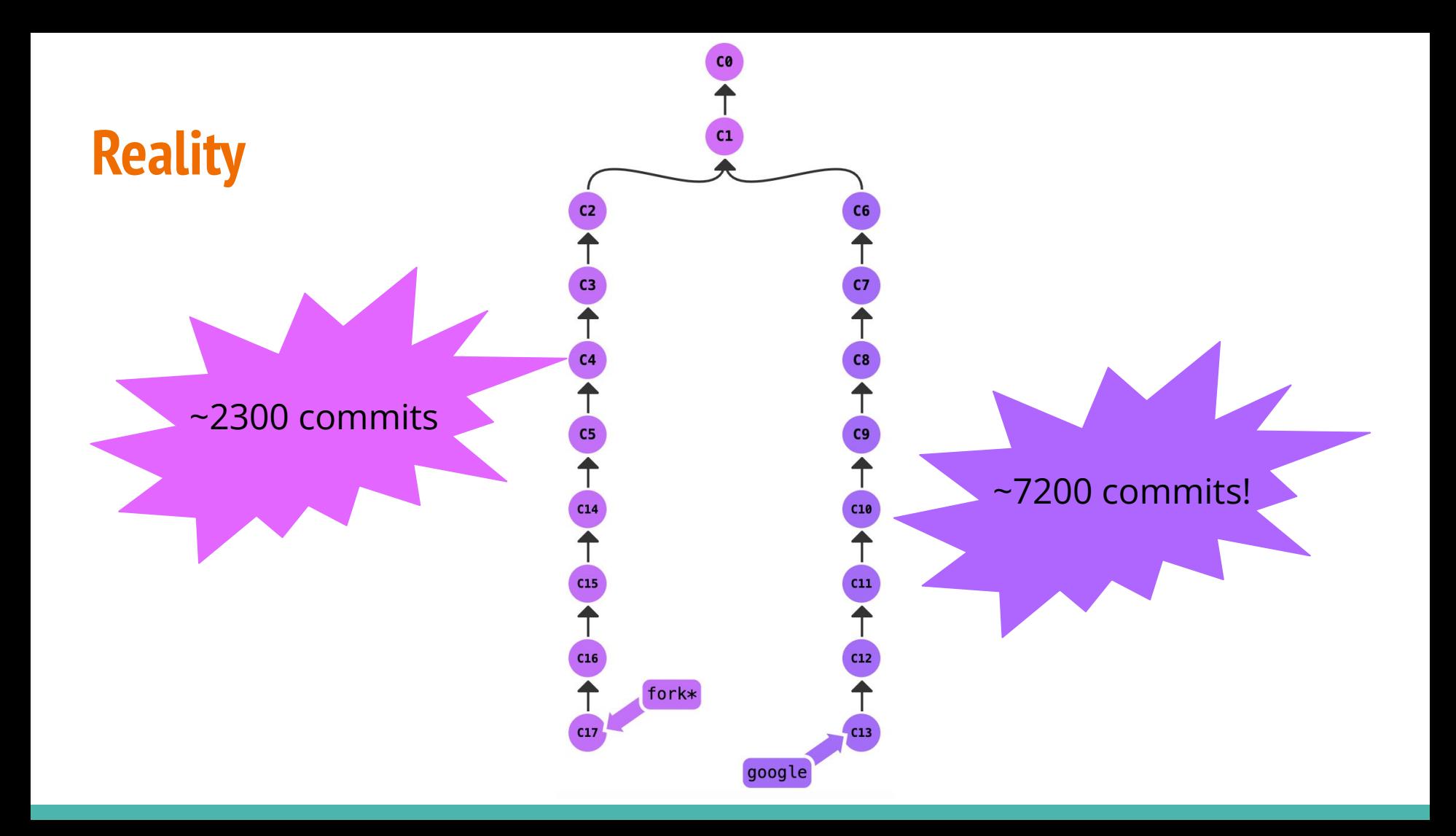

# **High-Level Goals**

#### ❖ Consistent Shipping

- ❖ Incremental Progress
- ❖ Isolated Changes
- ❖ Manage Risk/Uncertainty

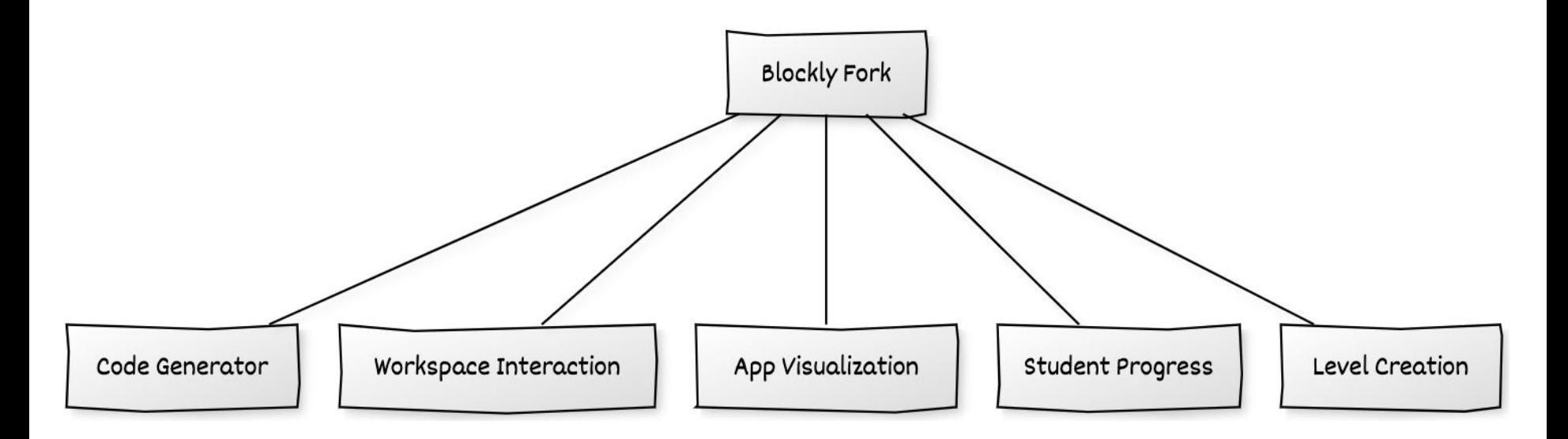

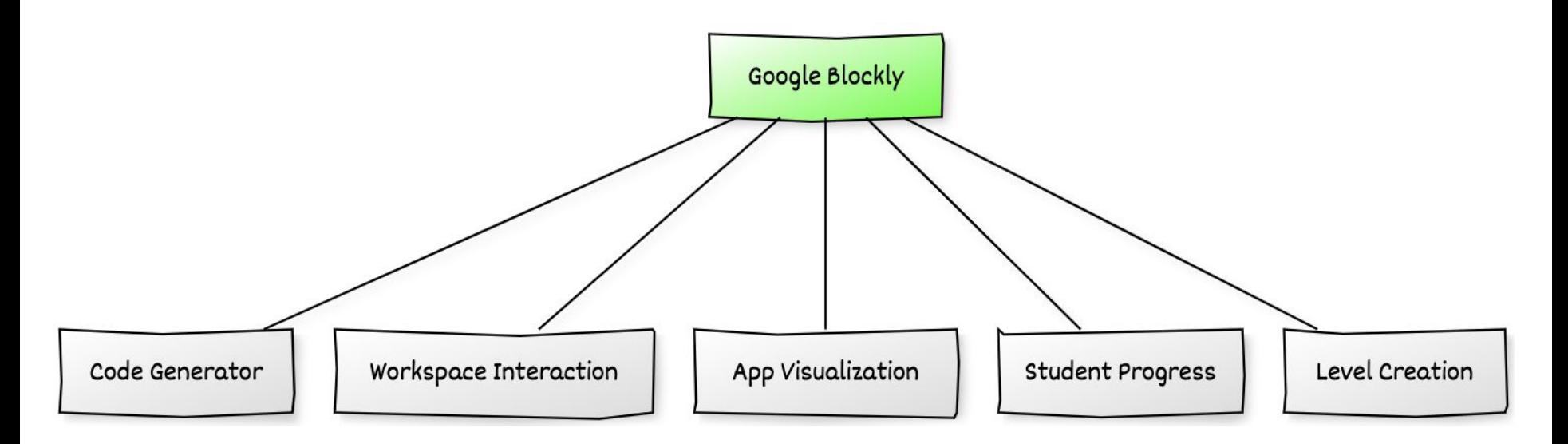

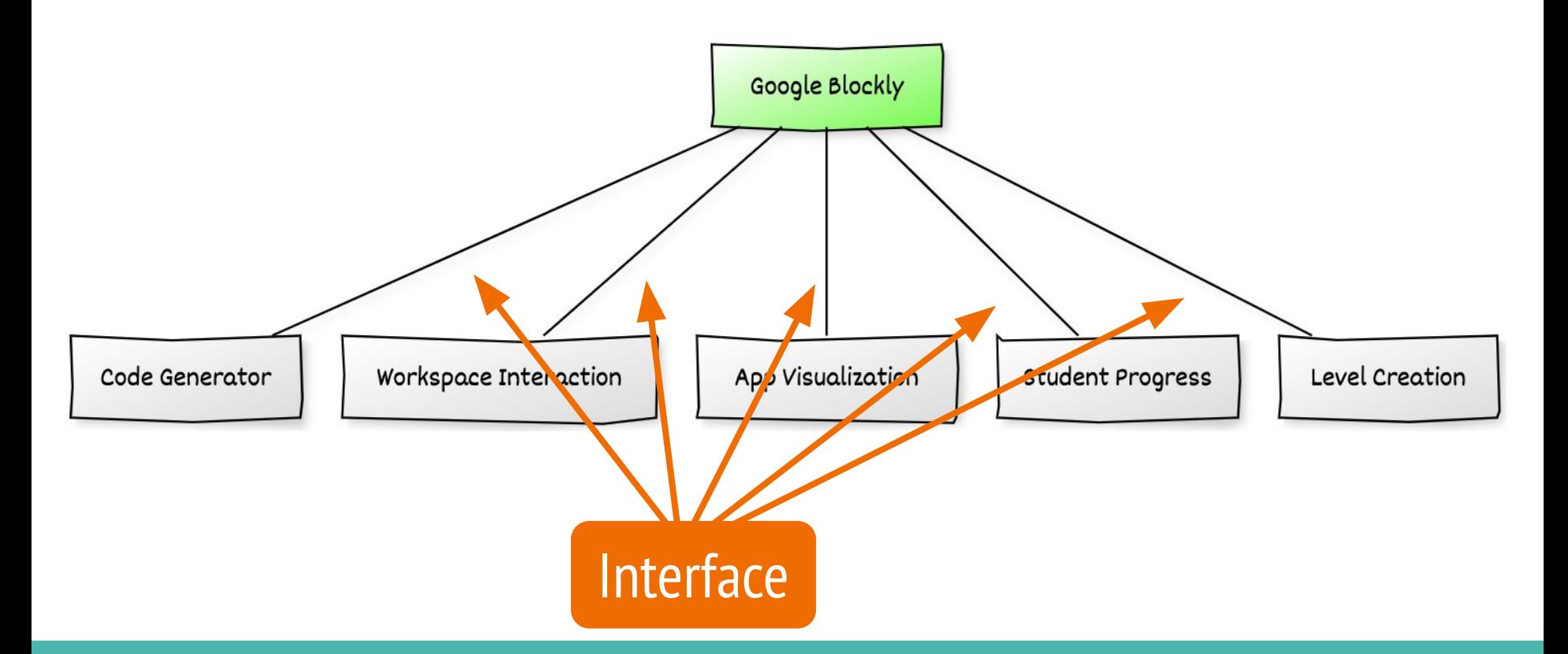

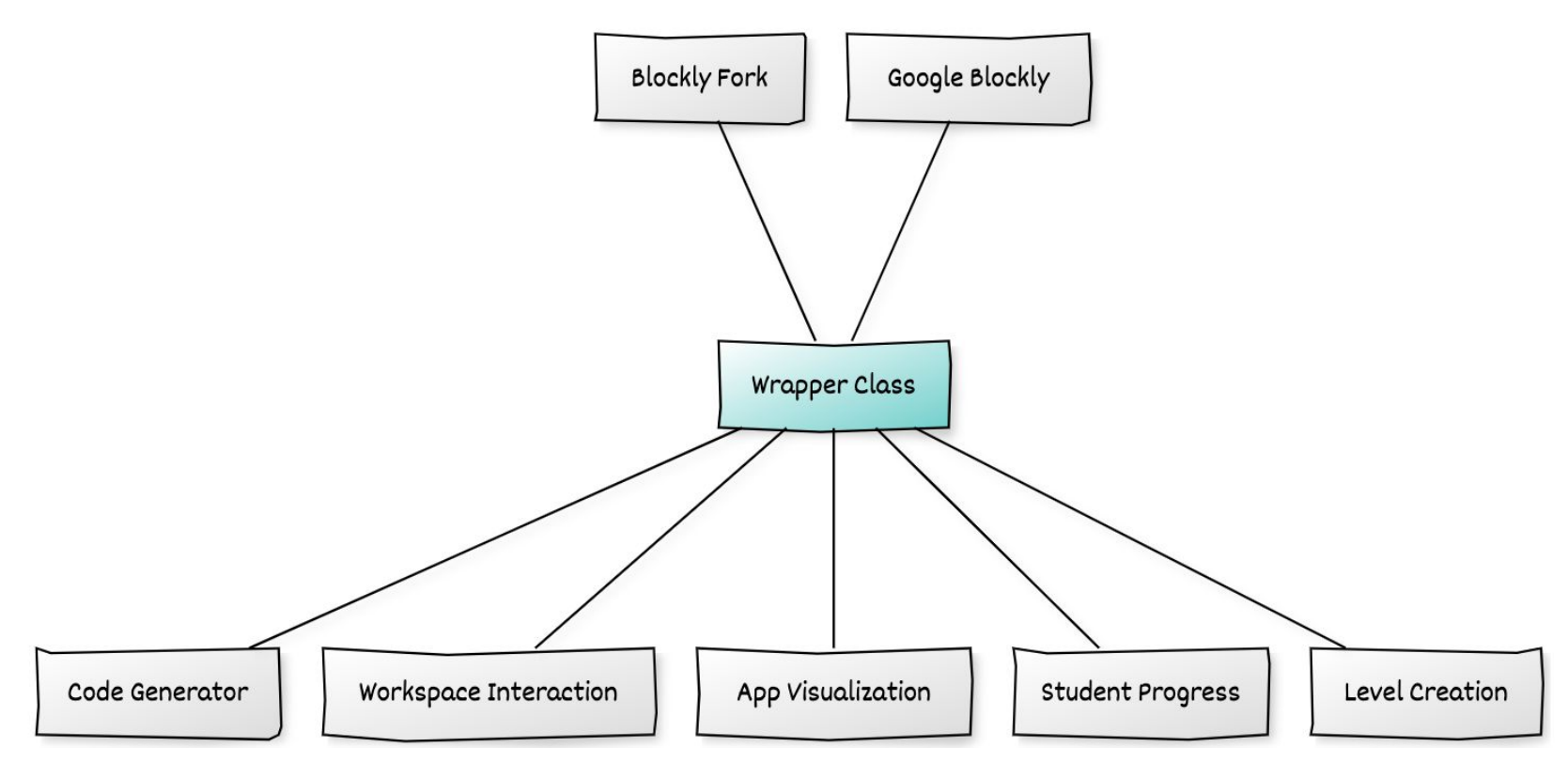

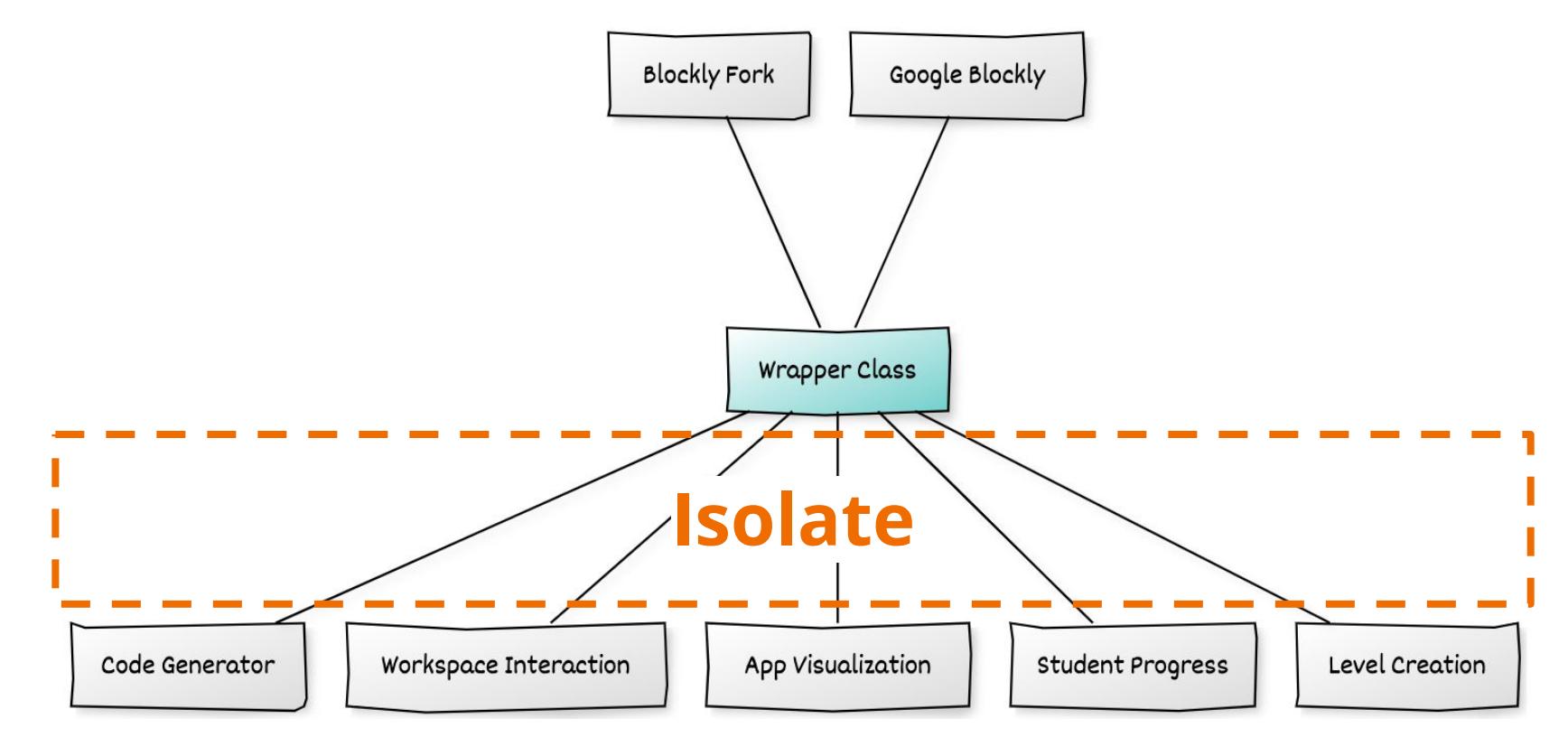

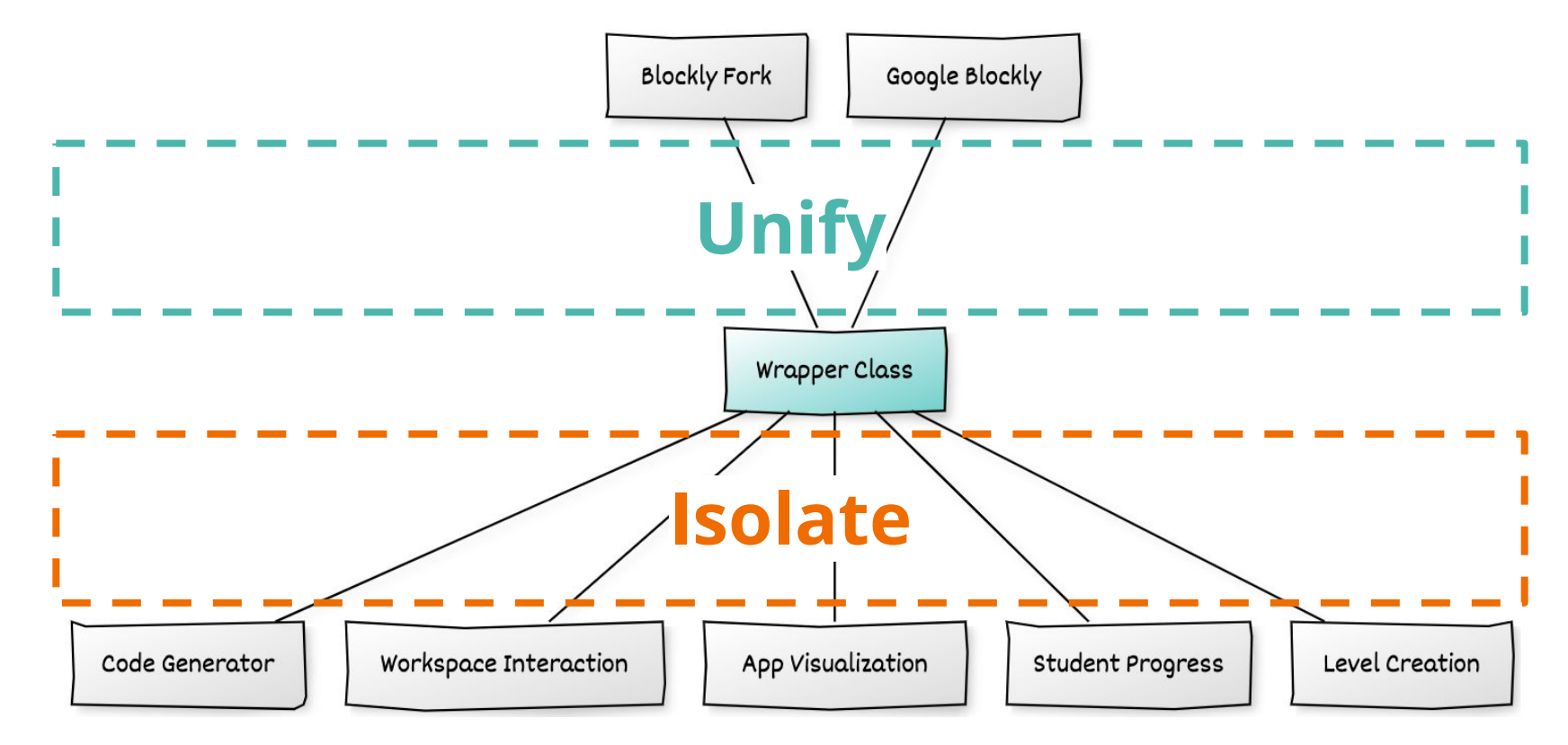

## **Example: Block Color**

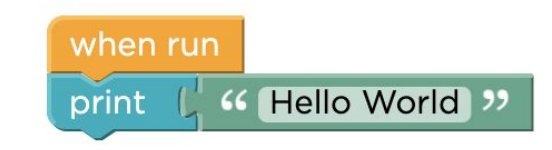

Google Blockly has a method called **Block.setColour**

Code.org Blockly fork has a method called **Block.setHSV**

Solution: Implement **setHSV** on the Google Blockly wrapper class, and pass through to **Block.setColour**

```
setHSV(h, s, v) {
 return super.setColour(Blockly.utils.colour.hsvToHex(h, s, v * 255));
```
## **Example: Unused Blocks**

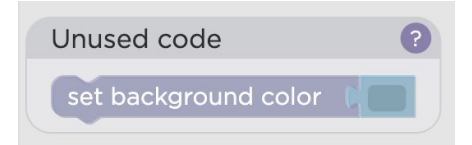

Code.org has a custom UI that shows around disconnected blocks, and is rendered when the Run button is clicked.

Solution:

- Implement a new class on the Google Blockly wrapper to handle rendering the unused block frame.
- Add a custom event handler on the run button to render the unused block frame.
- Override **Block.dispose** on the Google Blockly wrapper to also dispose of the unused block fram.

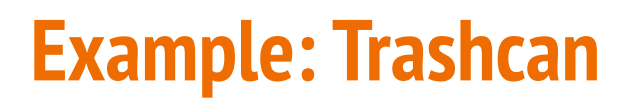

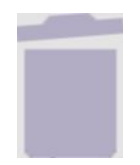

Code.org Blockly positions the trashcan in the same place as the block toolbox

Google Blockly positions the trashcan in the lower-right corner of the workspace.

Solution:

- Extend the Google Blockly Trashcan class to override the **position** method.
- Override **BlockDragger** to show/hide the trashcan while a mouse-drag is in progress.

# Deploying Software

#### **Rollout**

- Single flag configures which version of Blockly is used when the page is loaded.
- Each environment can be individually configured.
- The environment setting can be overridden with a URL query parameter for testing and development.
- We can easily revert back to the Blockly fork without a full production deploy.

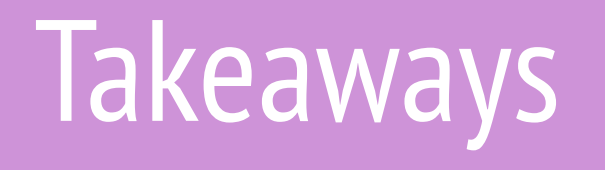

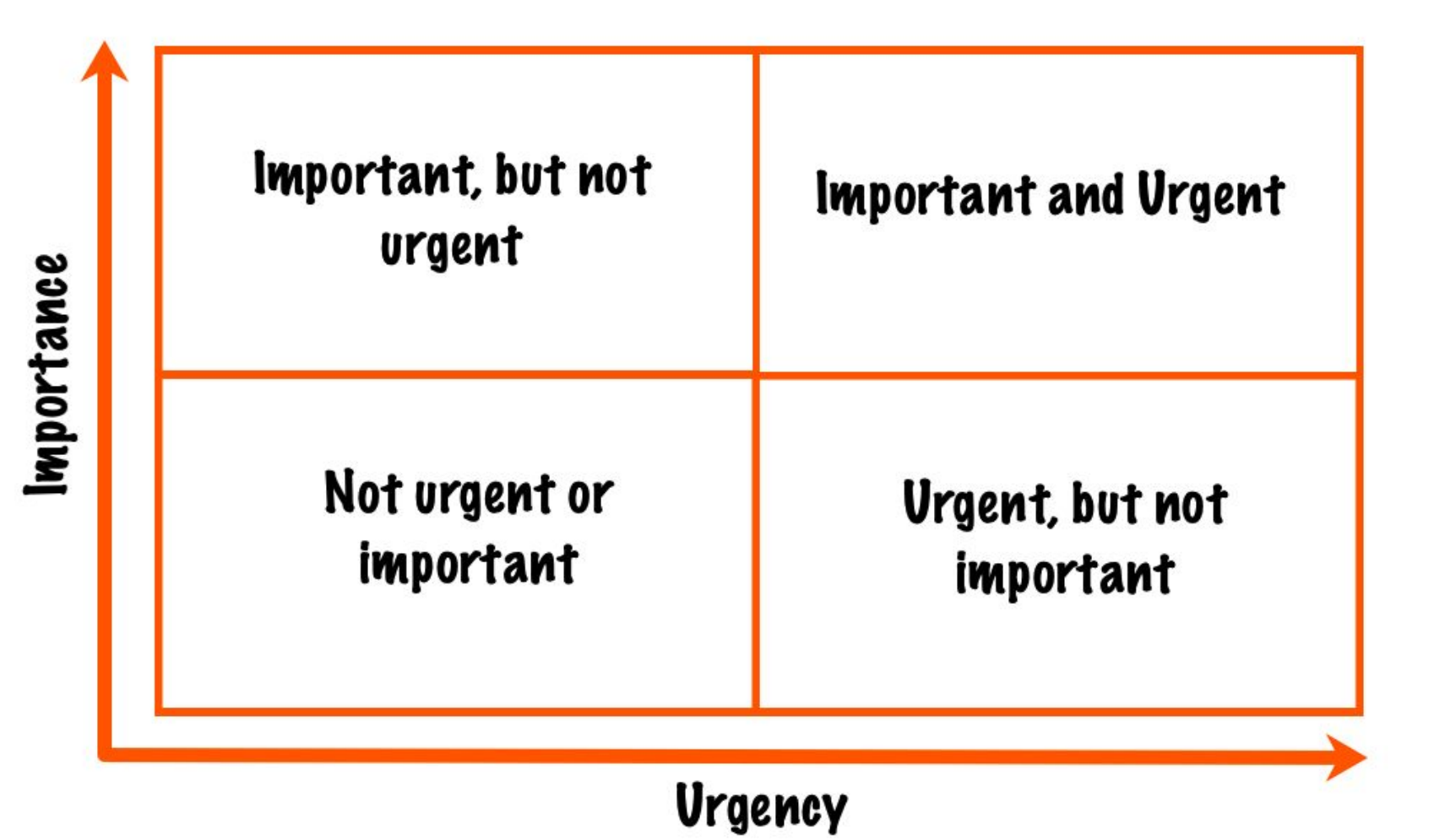

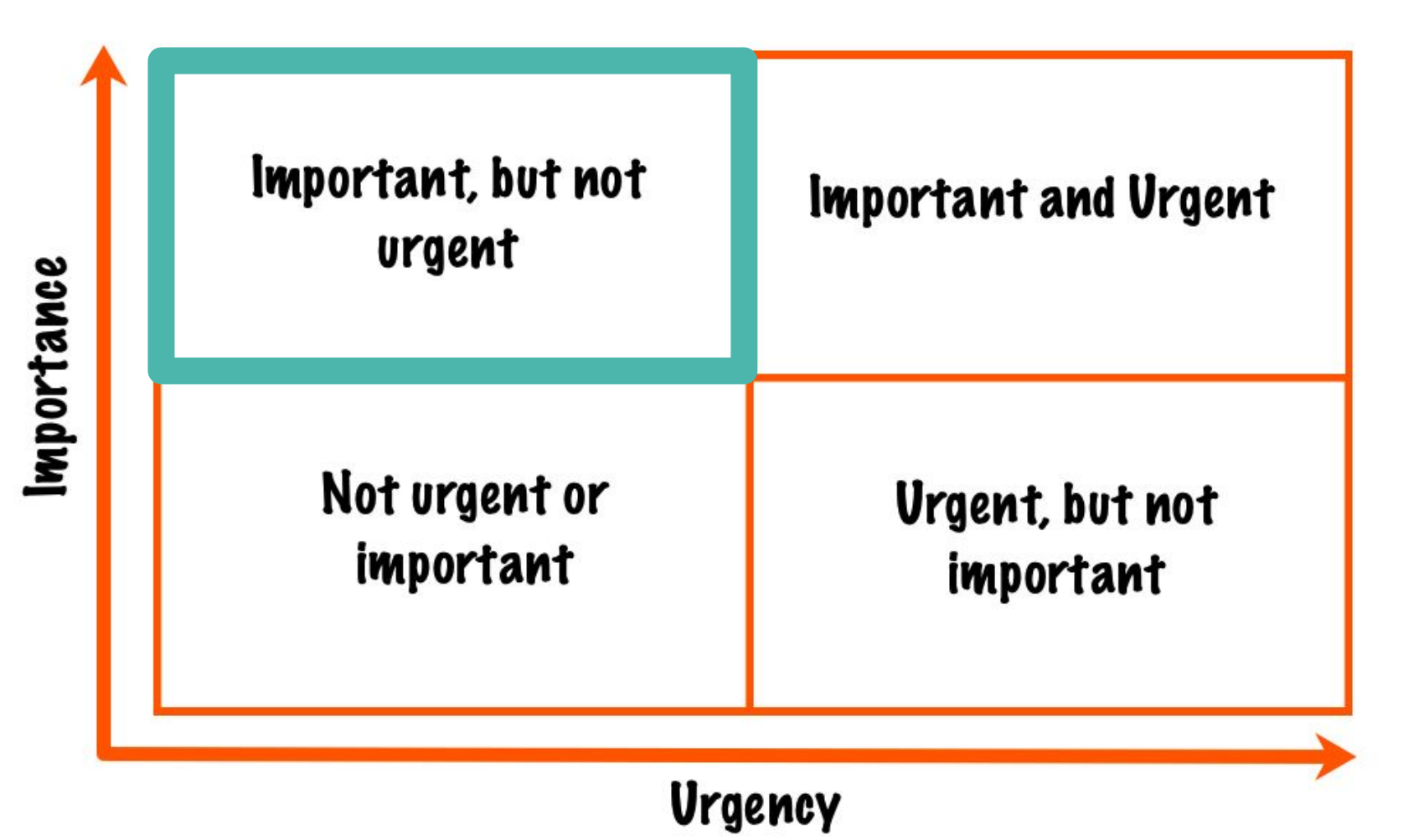

## **Software engineering is not just code**

- ❖ Understand history and context of existing code
- ❖ Manage relationships, goals, incentives across various groups
- ❖ Advocate for project direction

## **Code is communication**

#### ❖ Optimize for readability

❖ People come and go on engineering teams, but the code stays

❖ Reading code takes practice

## **Technical writing**

- ❖ Strong technical writing is at least as important as coding ability
- ❖ Know your audience
- ❖ Explain why you made decisions
- ❖ Outline long-term plan

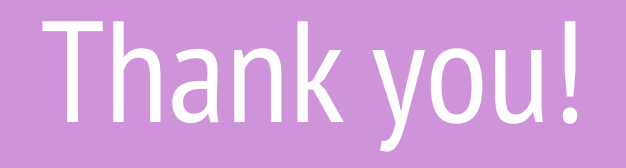

Questions?